## $\Omega$ пис

Заповніть поля перелічені нижче користуючись інформаційними підказками.

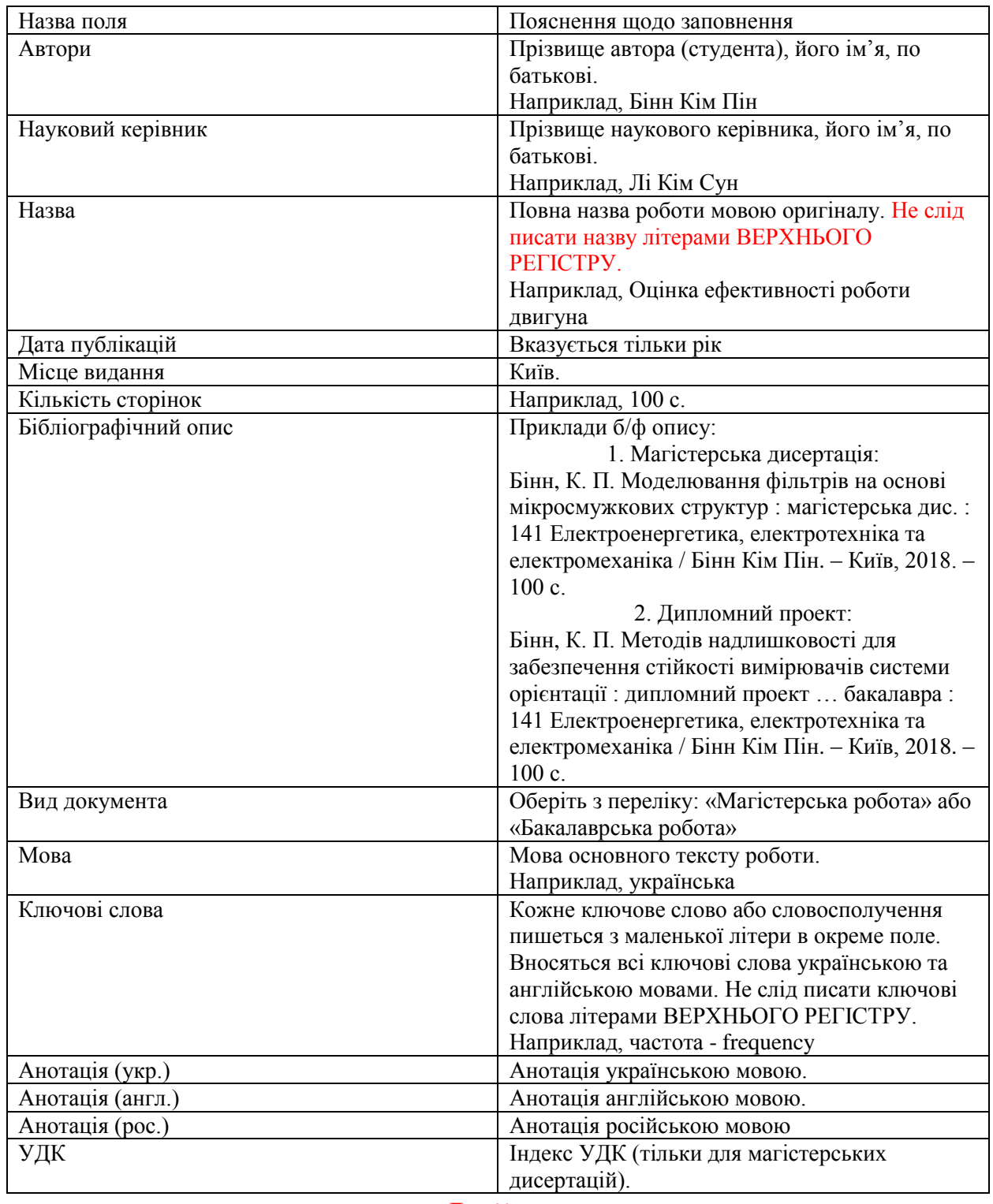

## **Файли**

Eлектронна версія кваліфікаційної роботи ідентична паперовій (першою сторінкою якої є титульний аркуш) завантажується одним файлом у форматі pdf або doc. Окремими файлами розміщуються додатки створені в інших форматах (н-д, dwg), які містять графічні зображення, схеми креслення тощо; текстові додатки є складовою основного файлу.

Назва файлу: Prizvyshche\_magistr – для магістерських дисертацій;

Prizvyshche\_bakalavr – для дипломних проектів (робіт), де Prizvyshche – це транслітероване прізвище автора (студента) латинецею.